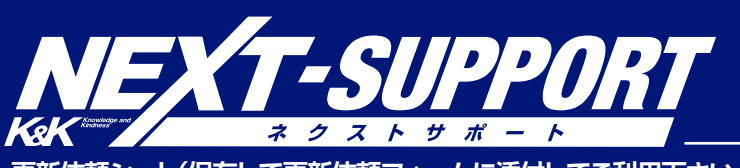

**[更新依頼フォームはこちらから](https://www.next-hp.jp/update_form/)** ▲

**インターネット上の更新依頼フォームに添付してご利用下さい。**

**更新依頼シート(保存して更新依頼フォームに添付してご利用下さい。)** または更新依頼フォームに直接同項目をご記入いただいてもかまいません。 

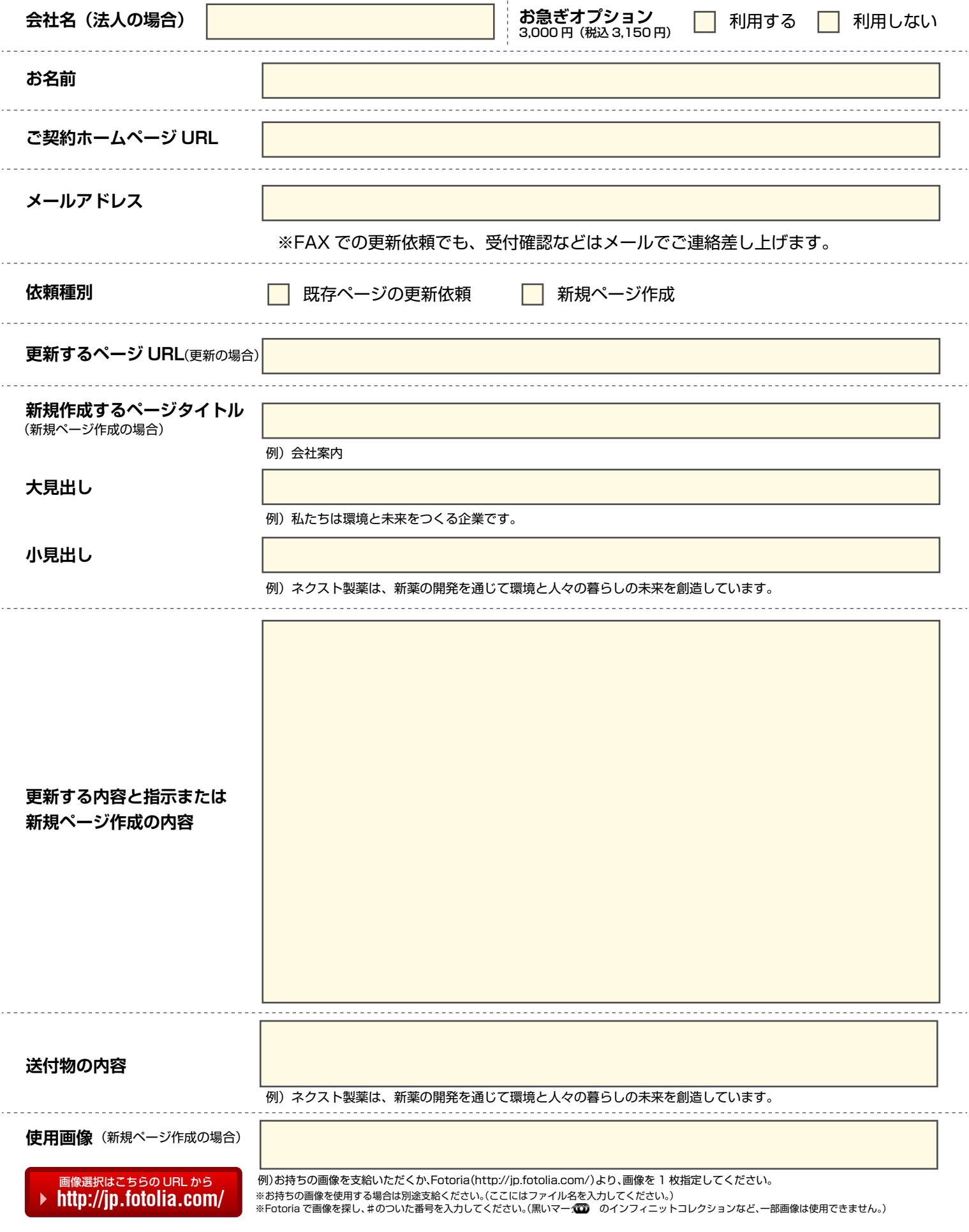